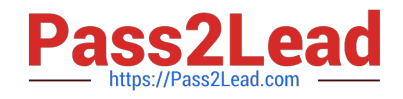

# **NSE5\_FAZ-6.4Q&As**

Fortinet NSE 5 - FortiAnalyzer 6.4

## **Pass Fortinet NSE5\_FAZ-6.4 Exam with 100% Guarantee**

Free Download Real Questions & Answers **PDF** and **VCE** file from:

**https://www.pass2lead.com/nse5\_faz-6-4.html**

### 100% Passing Guarantee 100% Money Back Assurance

Following Questions and Answers are all new published by Fortinet Official Exam Center

**63 Instant Download After Purchase** 

**63 100% Money Back Guarantee** 

365 Days Free Update

800,000+ Satisfied Customers

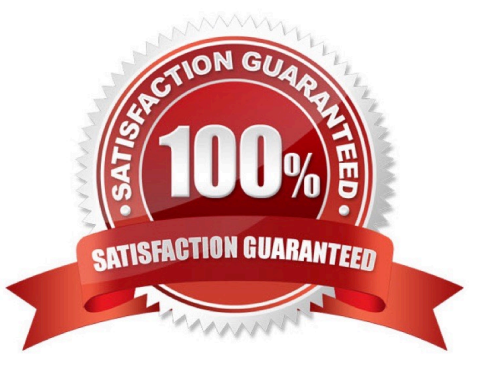

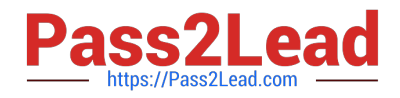

#### **QUESTION 1**

What is the recommended method of expanding disk space on a FortiAnalyzer VM?

A. From the VM host manager, add an additional virtual disk and use the #execute lvm extend command to expand the storage

B. From the VM host manager, expand the size of the existing virtual disk

C. From the VM host manager, expand the size of the existing virtual disk and use the # execute format disk command to reformat the disk

D. From the VM host manager, add an additional virtual disk and rebuild your RAID array

Correct Answer: A

https://kb.fortinet.com/kb/documentLink.do?externalID=FD40848

#### **QUESTION 2**

Which two statements are true regarding FortiAnalyzer log forwarding? (Choose two.)

A. In aggregation mode, you can forward logs to syslog and CEF servers as well.

B. Forwarding mode forwards logs in real time only to other FortiAnalyzer devices.

C. Aggregation mode stores logs and content files and uploads them to another FortiAnalyzer device at a scheduled time.

D. Both modes, forwarding and aggregation, support encryption of logs between devices.

Correct Answer: BC

Reference: https://docs.fortinet.com/document/fortianalyzer/6.2.0/cookbook/63238/what-is-the-differencebetween-logforward-and-log-aggregation-modes

#### **QUESTION 3**

What FortiView tool can you use to automatically build a dataset and chart based on a filtered search result?

- A. Chart Builder
- B. Export to Report Chart
- C. Dataset Library
- D. Custom View

Correct Answer: A

https://docs.fortinet.com/document/fortianalyzer/6.2.0/cookbook/989203/building-charts-with-chart-builder

[NSE5\\_FAZ-6.4 Study Guide](https://www.pass2lead.com/nse5_faz-6-4.html) | [NSE5\\_FAZ-6.4 Exam Questions](https://www.pass2lead.com/nse5_faz-6-4.html) | [NSE5\\_FAZ-6.4 Braindumps](https://www.pass2lead.com/nse5_faz-6-4.html) 2 / 3

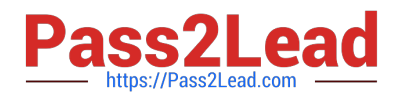

#### **QUESTION 4**

Which statements are true regarding securing communications between FortiAnalyzer and FortiGate with IPsec? (Choose two.)

- A. Must configure the FortiAnalyzer end of the tunnel only--the FortiGate end is auto- negotiated.
- B. Must establish an IPsec tunnel ID and pre-shared key.
- C. IPsec cannot be enabled if SSL is enabled as well.
- D. IPsec is only enabled through the CLI on FortiAnalyzer.

Correct Answer: C

#### **QUESTION 5**

An administrator has moved FortiGate A from the root ADOM to ADOM1. Which two statements are true regarding logs? (Choose two.)

- A. Analytics logs will be moved to ADOM1 from the root ADOM automatically.
- B. Archived logs will be moved to ADOM1 from the root ADOM automatically.
- C. Logs will be presented in both ADOMs immediately after the move.
- D. Analytics logs will be moved to ADOM1 from the root ADOM after you rebuild the ADOM1 SQL database.

Correct Answer: BD

Reference: https://community.fortinet.com/t5/Fortinet-Forum/FW-Migration-between-ADOMs/m-p/32683? m=158008

[NSE5\\_FAZ-6.4 Study Guide](https://www.pass2lead.com/nse5_faz-6-4.html) [NSE5\\_FAZ-6.4 Exam](https://www.pass2lead.com/nse5_faz-6-4.html)

**[Questions](https://www.pass2lead.com/nse5_faz-6-4.html)** 

[NSE5\\_FAZ-6.4 Braindumps](https://www.pass2lead.com/nse5_faz-6-4.html)